## МУНИЦИПАЛЬНОЕ ОБРАЗОВАНИЕ ГОРОД АРМАВИР МУНИЦИПАЛЬНОЕ АВТОНОМНОЕ ОЩЕОБРАЗОВАТЕЛЬНОЕ УЧРЕЖДЕНИЕ – СРЕДНЯЯ ОБЩЕОБРАЗОВАТЕЛЬНАЯ ШКОЛА № 25

Принята на заседании педагогического совета от "31" августа 2020г. Протокол № 1

Утверждаю Директор МАОУ СОШ № 25 / При С. И. Колодезнова "31" alugema 2020 г.

## ДОПОЛНИТЕЛНАЯ ОБЩЕОБРАЗОВАТЕЛЬНАЯ ОБЩЕРАЗВИВАЮЩАЯ ПРОГРАММА

# **«Основы моделирования: 3D модели, табличные модели»**

**Направленность: техническая Возраст обучающихся**: 13-15 лет **Уровень программы:** ознакомительный **Срок реализации программы:** 1 год (34 час.) **Вид программы:** модифицированная **Программа реализуется на бюджетной основе**

> Составил: Учитель информатики Бердникова Анастасия Александровна

**г. Армавир 2020 г.**

### **1. Пояснительная записка**

Программа данного курса посвящена обучению школьников умению работать с растровой и векторной графикой, умению создавать трехмерные модели в различных программах, а также умению создавать презентации в различных компьютерных программах. Занятия курса направлены на развитие мышления, логики, творческого потенциала учеников. Программа ориентирована на использование получаемых знаний для разработки реальных проектов. Курс содержит большое количество творческих заданий (именуемых Кейсами).

#### **Цель и задачи обучения**

Целью изучения предмета «Информатика» является получение теоретических и практических знаний, умений и навыков в области современной информатики; формирование целостного мировоззрения, соответствующего современному уровню развития науки и общественной практики, учитывающего социальное, культурное, языковое, духовное многообразие современного мира.

Для достижения поставленной цели необходимо решение следующих задач:

создание условий для развития интеллектуальных и творческих способностей учащихся, необходимых для успешной социализации и самореализации личности;

формирование информационной и алгоритмической культуры;

развитие алгоритмического мышления, необходимого для профессиональной деятельности в современном обществе; развитие умений составить и записать алгоритм;

формирование умений формализации и структурирования информации, умения выбирать способ представления данных в соответствии с поставленной задачей;

овладение важнейшими общеучебными умениями и универсальными учебными действиями (формулировать цели деятельности, планировать ее, находить и обрабатывать необходимую информацию из различных источников, включая Интернет и др.).

### **2. Общая характеристика учебного предмета**

Программа по предмету «Информатика» предназначена для изучения курса информатики учащимися основной школы. Она включает в себя два блока:

- 3D-моделирование
- Работа с табличным процессором LibreOffice.org Calc

Важная задача изучения этих содержательных линий в курсе – добиться систематических знаний, необходимых для самостоятельного решения задач, в том числе и тех, которые в самом курсе не рассматривались. На протяжении первой части курса учащиеся работают с графикой в различных форматах, вторая часть посвящена обучению работать с табличным процессором.

#### **Технологии, используемые в образовательном процессе:**

Технологии традиционного обучения для освоения минимума содержания образования в соответствии с требованиями стандартов; технологии, построенные на основе объяснительно-иллюстративного способа обучения. В основе – информирование, просвещение обучающихся и организация их репродуктивных действий с целью выработки у школьников общеучебных умений и навыков.

Технологии компьютерных практикумов.

Технологии реализации межпредметных связей в образовательном процессе.

• Технологии дифференцированного обучения для освоения учебного материала обучающимися, различающимися по уровню обучаемости, повышения познавательного интереса.

• Технология проблемного обучения с целью развития творческих способностей обучающихся, их интеллектуального потенциала, познавательных возможностей. Обучение ориентировано на самостоятельный поиск результата, самостоятельное добывание знаний, творческое, интеллектуально-познавательное усвоение учениками заданного предметного материала.

• Личностно-ориентированные технологии обучения, способ организации обучения, в процессе которого обеспечивается всемерный учет возможностей и способностей обучаемых и создаются необходимые условия для развития их индивидуальных способностей.

• Информационно-коммуникационные технологии.

• Технология коллективных методов обучения (работа в парах постоянного и сменного состава)

**Формы организации образовательного процесса:** фронтальные, групповые, индивидуальные, индивидуально-групповые, практикумы; урокконсультация, урок-практическая работа, уроки с групповыми формами работы, уроки-конкурсы.

#### **3. Место курса в учебном плане**

Данная программа предусматривает на реализацию программы по информатике в 7 классе 34 часа. Рабочая программа рассчитана на 34 учебные недели, 1 часа в неделю, общее количество часов — 34. Рабочая программа может реализовываться с использованием электронного обучения (ЭО) и дистанционных образовательных технологий (ДОТ).

#### **4. Личностные, метапредметные и предметные результаты освоения**

#### **учебного предмета**

*Личностными результатами, формируемыми при изучении предмета информатика, являются:* 

 формирование ответственного отношения к учению, готовности и способности обучающихся к саморазвитию и самообразованию на основе мотивации к обучению и познанию, осознанному выбору и построению дальнейшей индивидуальной траектории образования на базе ориентировки в мире профессий и профессиональных предпочтений, с учётом устойчивых познавательных интересов;

 формирование целостного мировоззрения, соответствующего современному уровню развития науки и общественной практики, учитывающего социальное, культурное, языковое, духовное многообразие современного мира;

 формирование коммуникативной компетентности в общении и сотрудничестве со сверстниками, детьми старшего и младшего возраста, взрослыми в процессе образовательной, общественно полезной, учебноисследовательской, творческой и других видов деятельности.

#### **Метапредметные результаты изучения предмета «Информатика»:**

 умение самостоятельно определять цели своего обучения, ставить и формулировать для себя новые задачи в учёбе и познавательной деятельности, развивать мотивы и интересы своей познавательной деятельности;

 умение самостоятельно планировать пути достижения целей, в том числе альтернативные, осознанно выбирать наиболее эффективные способы решения учебных и познавательных задач;

 умение соотносить свои действия с планируемыми результатами, осуществлять контроль своей деятельности в процессе достижения результата, определять способы действий в рамках предложенных условий и требований, корректировать свои действия в соответствии с изменяющейся ситуацией;

• умение оценивать правильность выполнения учебной задачи, собственные возможности её решения;

• владение основами самоконтроля, самооценки, принятия решений и осуществления осознанного выбора в учебной и познавательной деятельности;

• умение определять понятия, создавать обобщения, устанавливать аналогии, классифицировать, самостоятельно выбирать основания и критерии для классификации, устанавливать причинно-следственные связи, строить логическое рассуждение, умозаключение (индуктивное, дедуктивное и по аналогии) и делать выводы;

• умение создавать, применять и преобразовывать знаки и символы, модели и схемы для решения учебных и познавательных задач;

• умение организовывать учебное сотрудничество и совместную деятельность с учителем и сверстниками; работать индивидуально и в группе: находить общее решение и разрешать конфликты на основе согласования позиций и учёта интересов; формулировать, аргументировать и отстаивать своё мнение;

• формирование и развитие компетентности в области использования информационно-коммуникационных технологий.

## **Предметные результаты изучения предмета «Информатика»:**

• формирование представления об основных изучаемых понятиях курса;

• формирование информационной и алгоритмической культуры; формирование представления о компьютере как универсальном устройстве обработки информации; развитие основных навыков и умений использования компьютерных устройств;

• развитие алгоритмического мышления, необходимого для профессиональной деятельности в современном обществе; развитие умений составить и записать алгоритм для решения конкретной задачи;

• формирование умений формализации и структурирования информации, умения выбирать способ представления данных в соответствии с поставленной задачей, с использованием соответствующих программных средств обработки данных;

• формирование понимания принципов построения трехмерного изображения, принципов полигонального моделирования;

• формирование умений работать с программами трёхмерного моделирования Autodesk Fusion 360, Blender, 3ds Max;

• формирование умения обрабатывать данные в электронных таблицах

• формирование умения формализации и структурирования информации;

• использование готовых прикладных компьютерных программ по выбранной специализации;

• развитие умений применять изученные понятия, результаты, методы для решения задач практического характера и задач из смежных дисциплин с использованием при необходимости справочных материалов, компьютера;

• формирование навыков и умений безопасного и целесообразного поведения при работе с компьютерными программами и в Интернете, умения соблюдать нормы информационной этики и права.

### **5. Содержание курса**

## **3D-моделирование (17 часов).**

Обзор программ для трехмерного моделирования. 3D – принтер. Основы работы в Autodesk Fusion 360. Интерфейс программы. Трехмерные примитивы. Понятие сборки. 3D графика в среде Blender. Ориентация в 3Dпространстве. Основы моделирования. Материалы и текстуры объектов.

Освещение и камеры. Моделирование в 3ds Max. Трехмерная анимация. Визуализация сцены.

# **Работа с табличным процессором LibreOffice.org Calc (17 часов)**

Знакомство c офисным пакетом LibreOffice. Этапы работы с документом. Форматирование таблиц. Работа с листами. Навигация в электронных таблицах. Формат ячеек. Панели. Копирование данных и автозаполнение. Относительная и абсолютная адресация. Обработка данных. Диаграммы и графики. Примеры задач моделирования и их решение с помощью электронных таблиц. Возможности Google Sheets

## **Использование ТСО из перечня поступившего оборудования в Центр «Точка роста»**

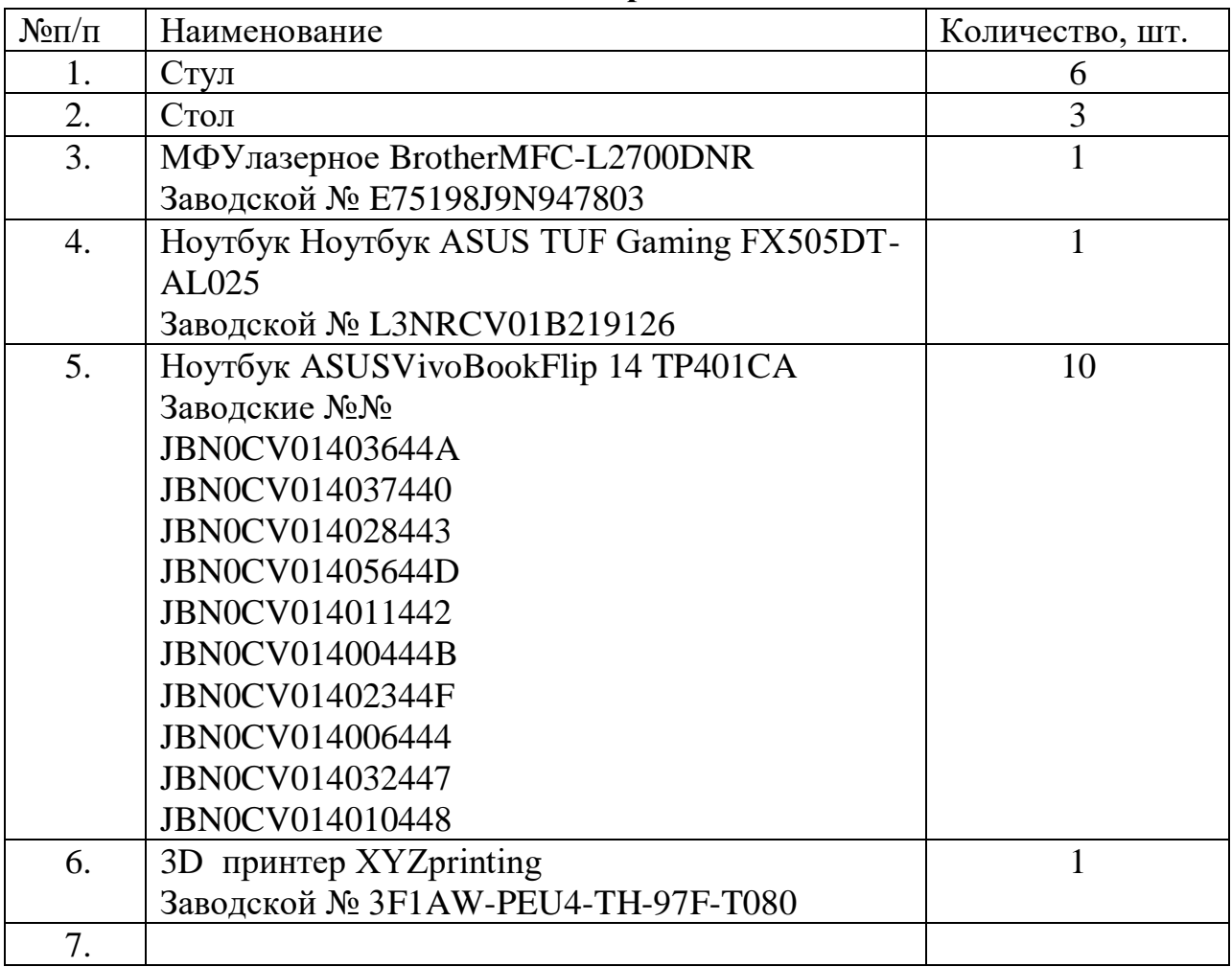

# **6. Поурочное планирование**

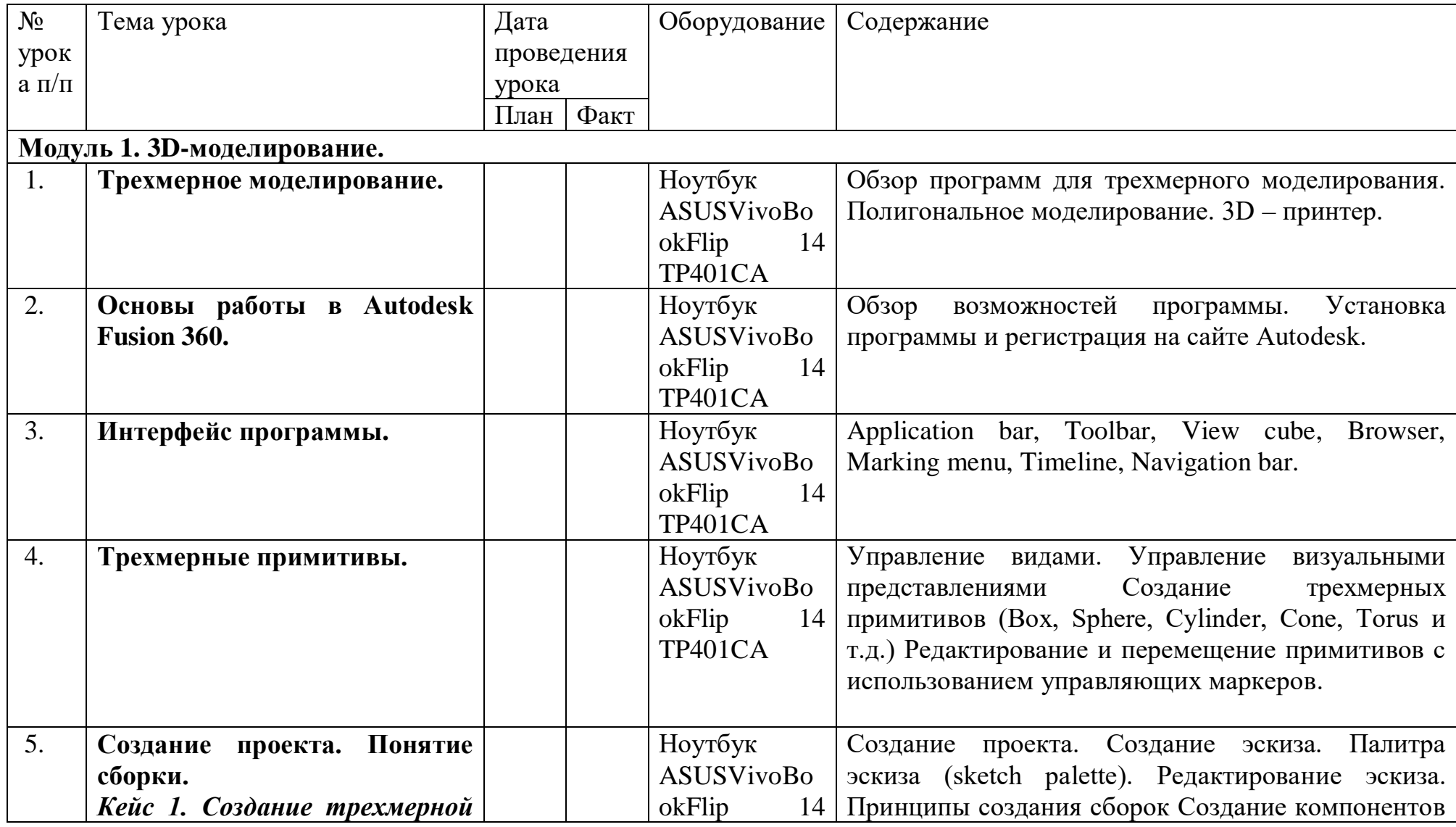

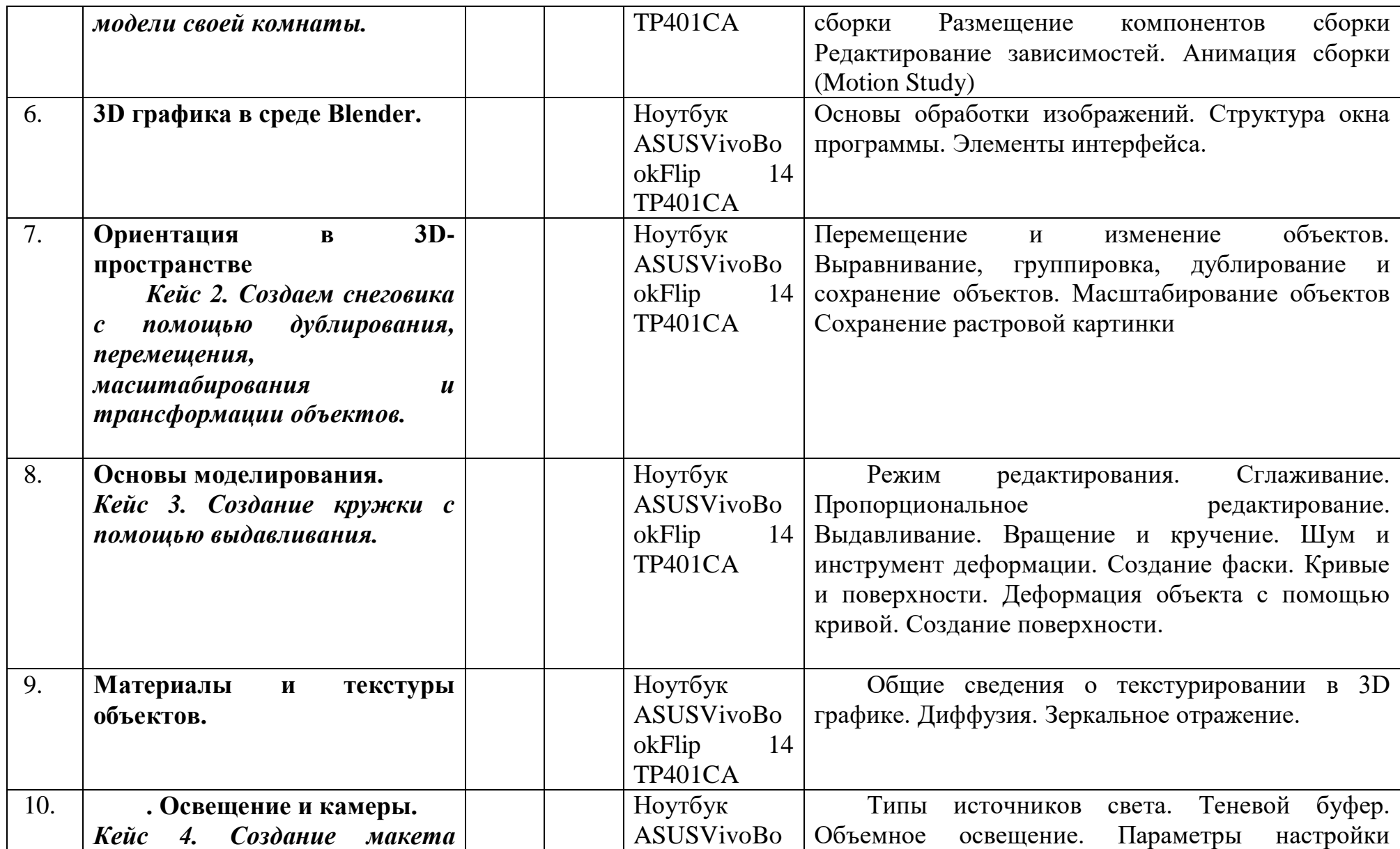

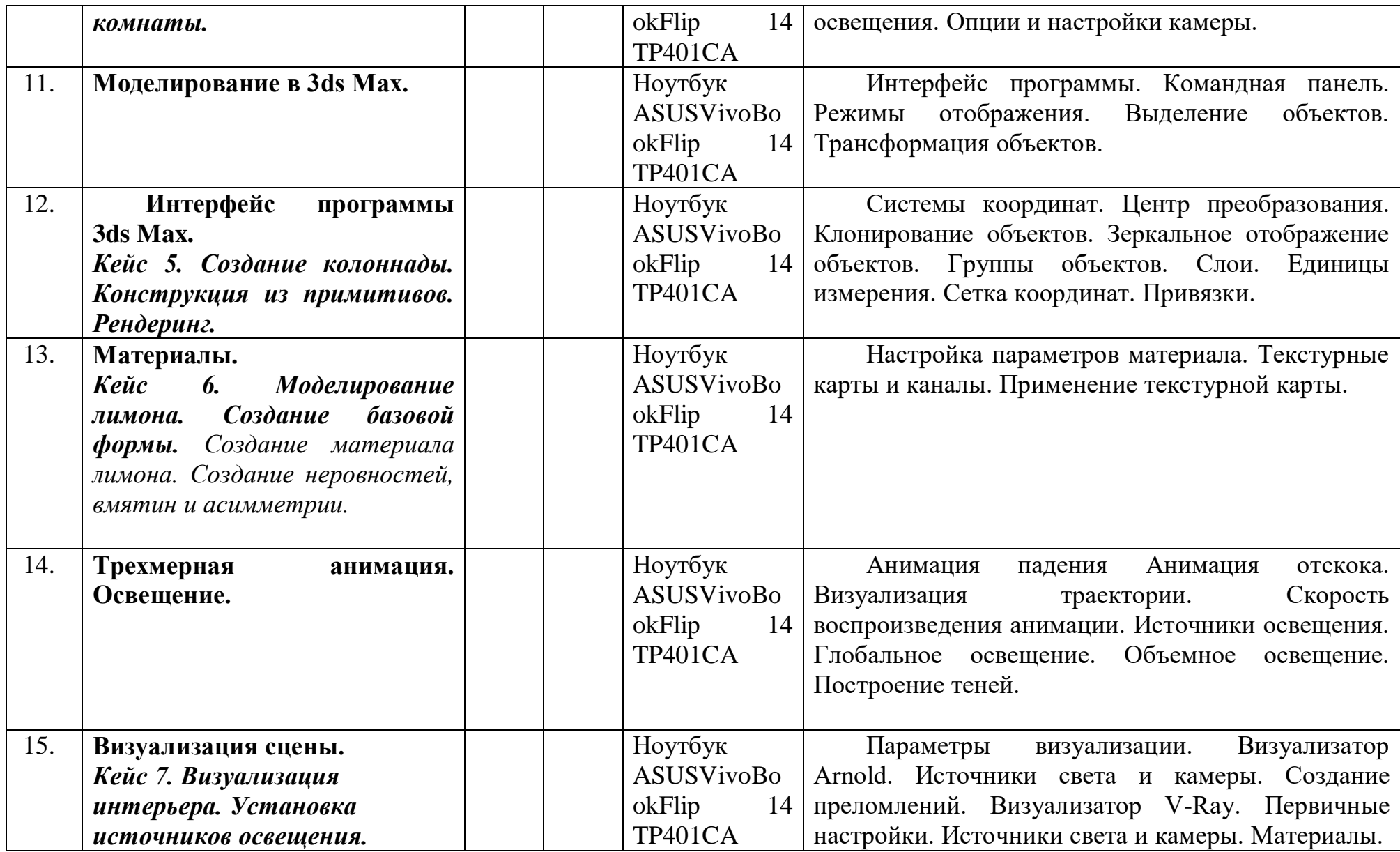

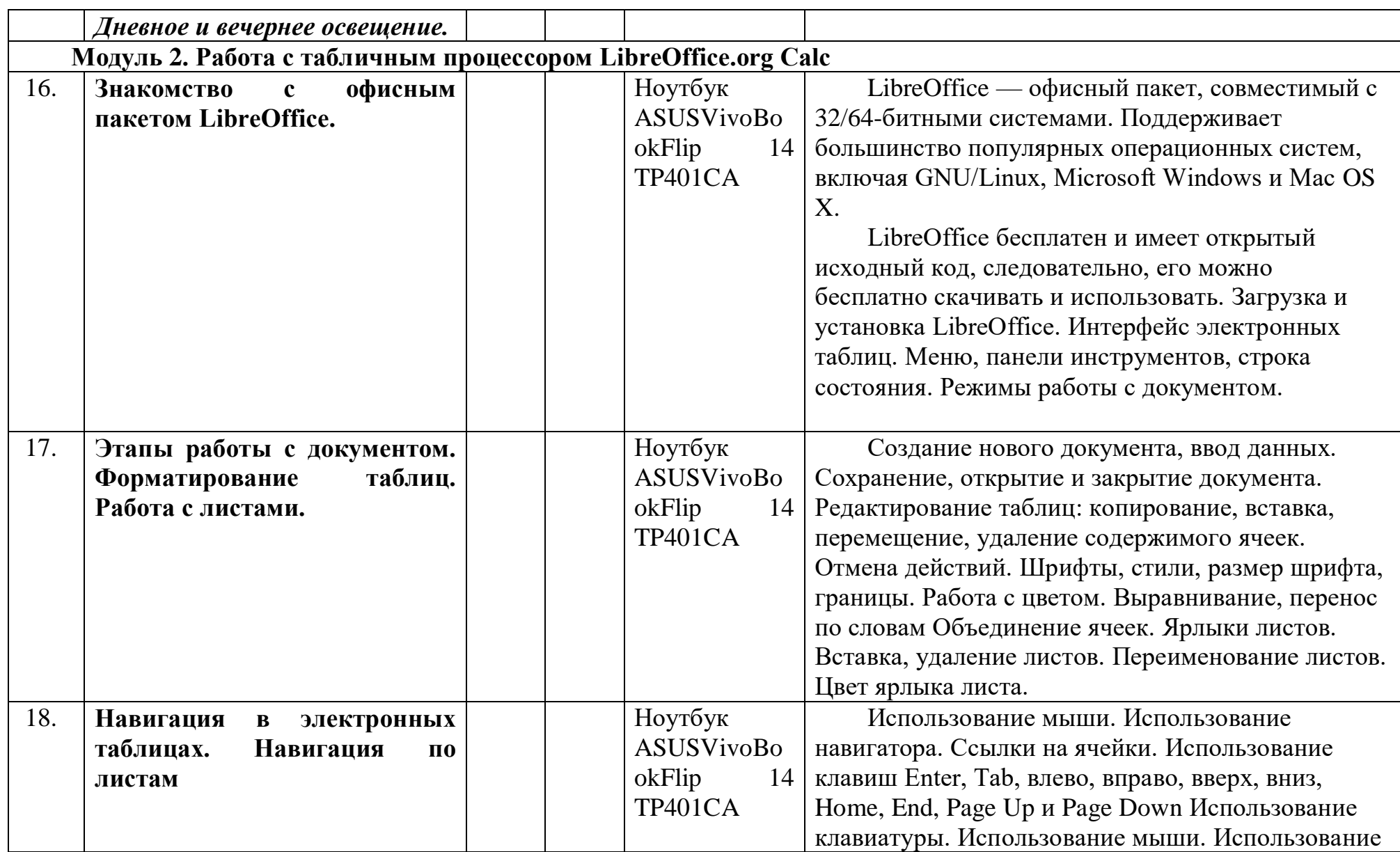

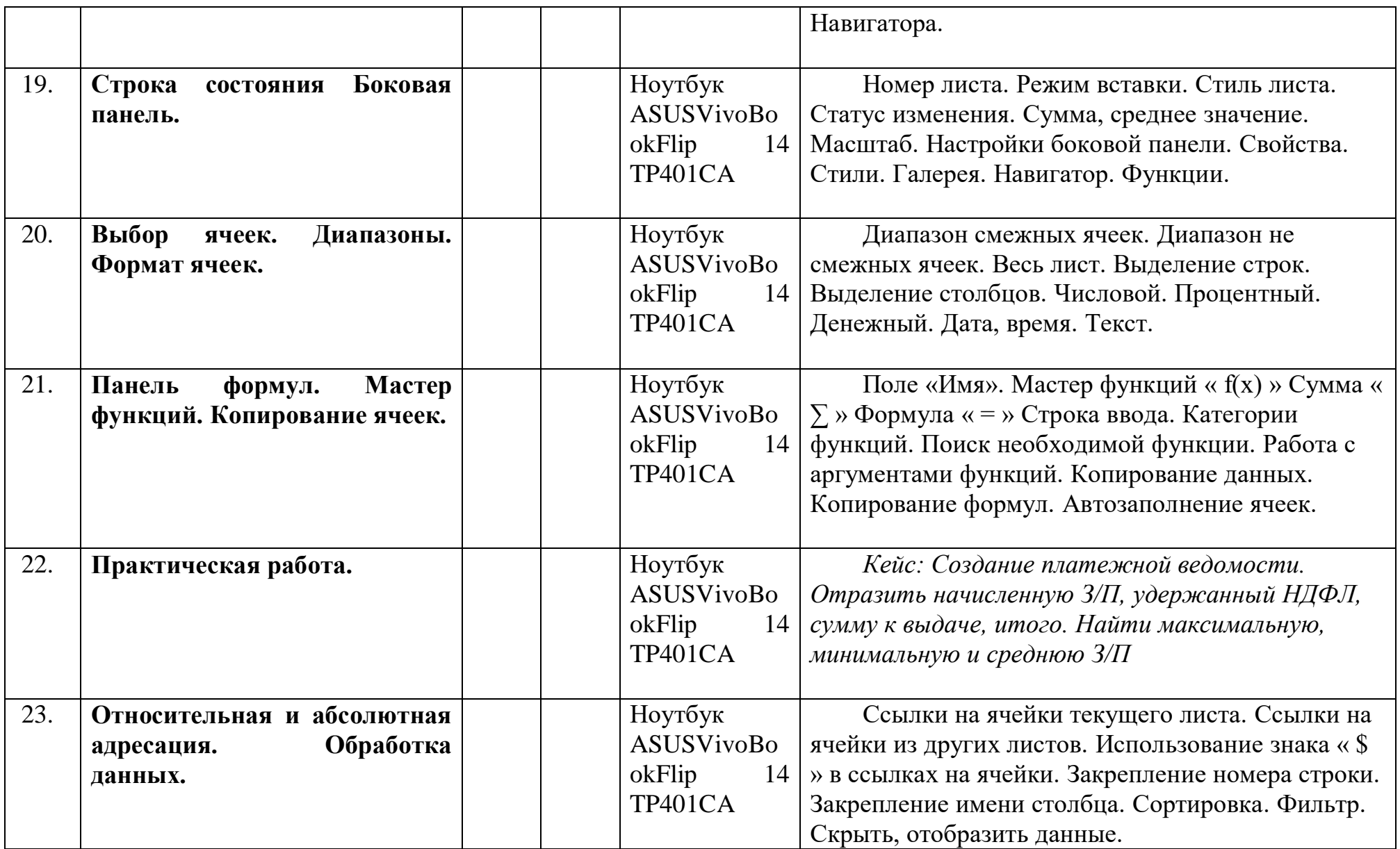

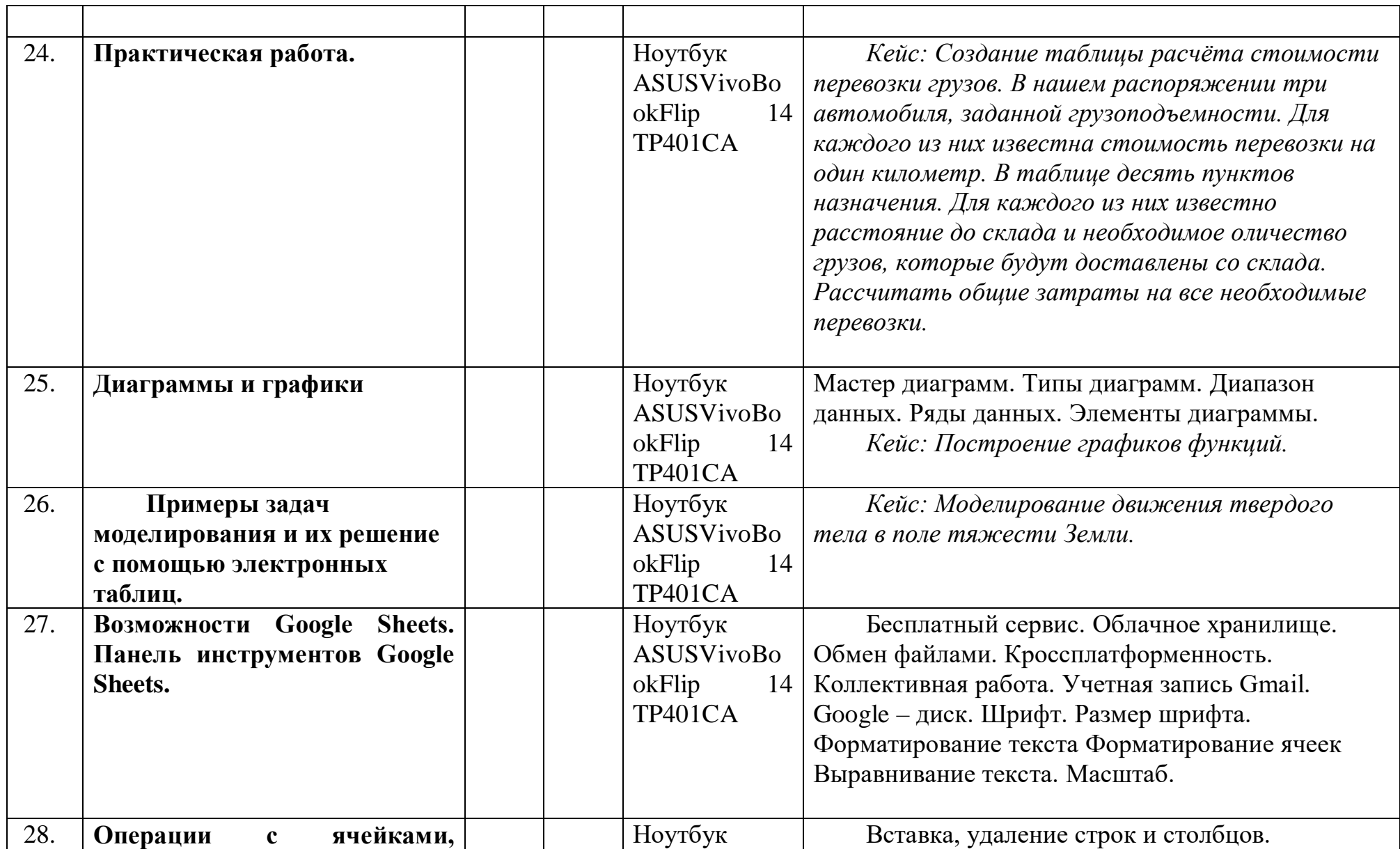

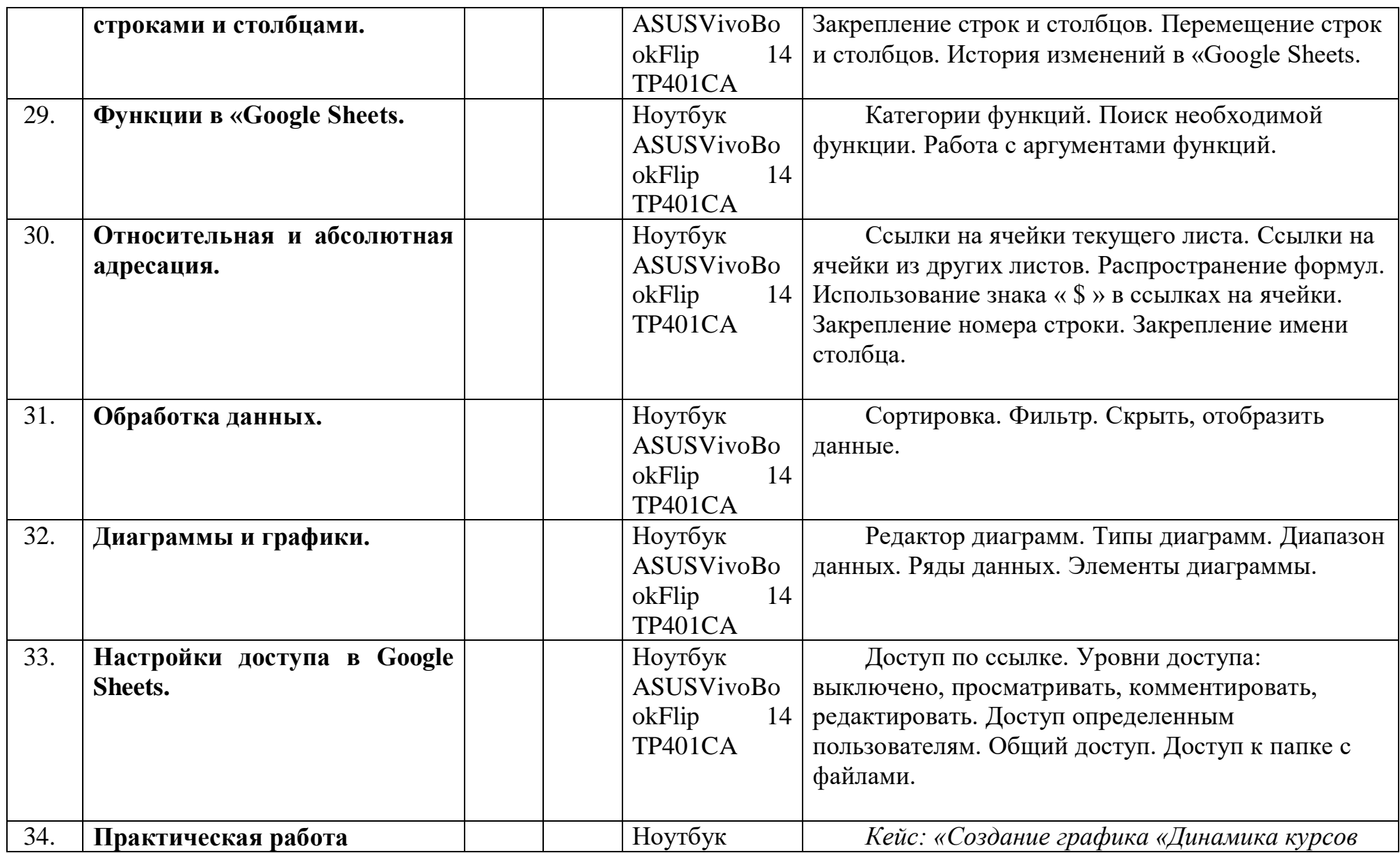

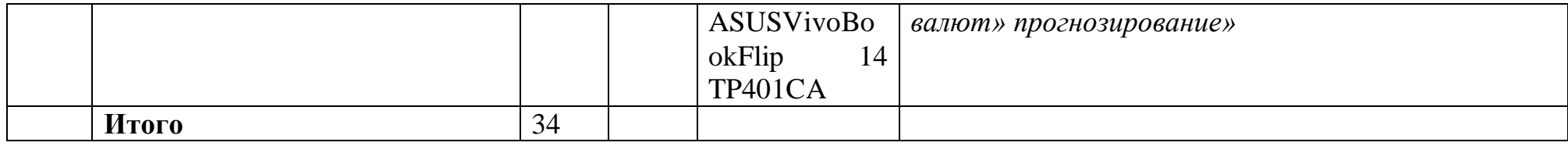

## **Литература:**

1. Горелик А.Г. Самоучитель 3ds Max 2018. СПб, БХВ-Петербург, 2018

## **Цифровые ресурсы:**

- 1. https://www.gimp.org/
- 2. https://inkscape.org/ru/
- 3. https://www.autodesk.com
- 4. https://www.blender.org/
- 5. https://ru.libreoffice.org/
- 6. https://prezi.com/
- 7. «Google Таблицы»: большой гайд для новичков.

https://texterra.ru/blog/google-tablitsy-bolshoy-gayd-dlyanovichkov.html

# **7. Планируемые результаты обучения.**

# **Важнейшими умениями/знаниями являются следующие:**

1. умение пользоваться персональным компьютером и его периферийным оборудованием;

2. умение следовать требованиям техники безопасности, гигиены, эргономики и ресурсосбережения при работе со средствами информационных и коммуникационных технологий;

3. умение осуществлять взаимодействие посредством электронной почты, чата, форума;

4. умение искать информацию с применением правил поиска (построения запросов), в компьютерных сетях, некомпьютерных источниках информации (справочниках и словарях, каталогах, библиотеках) при выполнении заданий и проектов по различным учебным дисциплинам;

5. понимание принципов построения трехмерного изображения, принципов полигонального моделирования;

6. умение работать в программе трёхмерного моделирования Autodesk Fusion 360;

7. умение работать в программе трёхмерного моделирования Blender

8. умение работать в программе трёхмерного моделирования 3ds Max

9. умение создавать и редактировать таблицы в табличном процессоре;

10. умение работать с панелями инструментов табличного процессора; работать с ячейками таблиц: выделять, копировать, удалять; использовать необходимые шрифты; форматировать таблицы;

11. умение создавать и редактировать документы в Google Sheets; работать с инструментами Google Sheets;

12. умение выбирать способ представления своего проекта с использованием соответствующих программных средств.

#### СОГЛАСОВАНО

# СОГЛАСОВАНО

Протокол заседания методического

объединения учителей ЕМЦ МАОУ-СОШ №25

от « $\longrightarrow$   $\qquad \qquad$   $\Gamma. \mathbb{N}$ <u>о</u>

\_\_\_\_\_\_\_\_\_\_\_\_\_\_\_\_\_ \_\_\_\_\_\_\_\_\_\_\_\_\_\_\_\_

Заместитель директора по воспитательной работе

\_\_\_\_\_\_\_\_\_\_\_\_\_\_\_\_\_А.М.Нагорнова